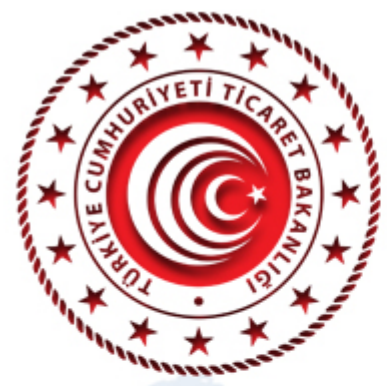

## **TİCARET MÜŞAVİRLERİM**

## "Kara

**Ticaret Arastırmaları ve Risk** Değerlendirme Genel Müdürlüğü

## "Podgoritsa Temsilcin

Erdal KARAÖMEROĞLU Podgoritsa Ticaret Müşaviri

**Fatih YILMAZ** Ziraat Bank Montenegro **CEO** 

> **Mustafa ASLAN** Asmira Group **CEO**

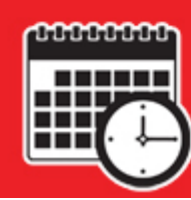

02 Kasım 2021 Salı Saat: 14:00 - 15:30 (Türkiye saati ile)

Sohbet toplantısı "Microsoft Teams" uygulaması üzerinden gerçekleştirilecektir. Toplantıya yukarıdaki linke tıklayarak kayıt olmak suretiyle katılabilirsiniz (Internet Explorer tarayıcısı desteklememektedir). Microsoft Teams uygulaması bilgisayarlara yüklenebileceği gibi web üzerinden de katılım mümkündür. Sohbet toplantısının akıllı mobil cihazlardan takip edilebilmesi için ise Microsoft Teams uygulamasının mobil cihazlara indirilmesi gerekmektedir.